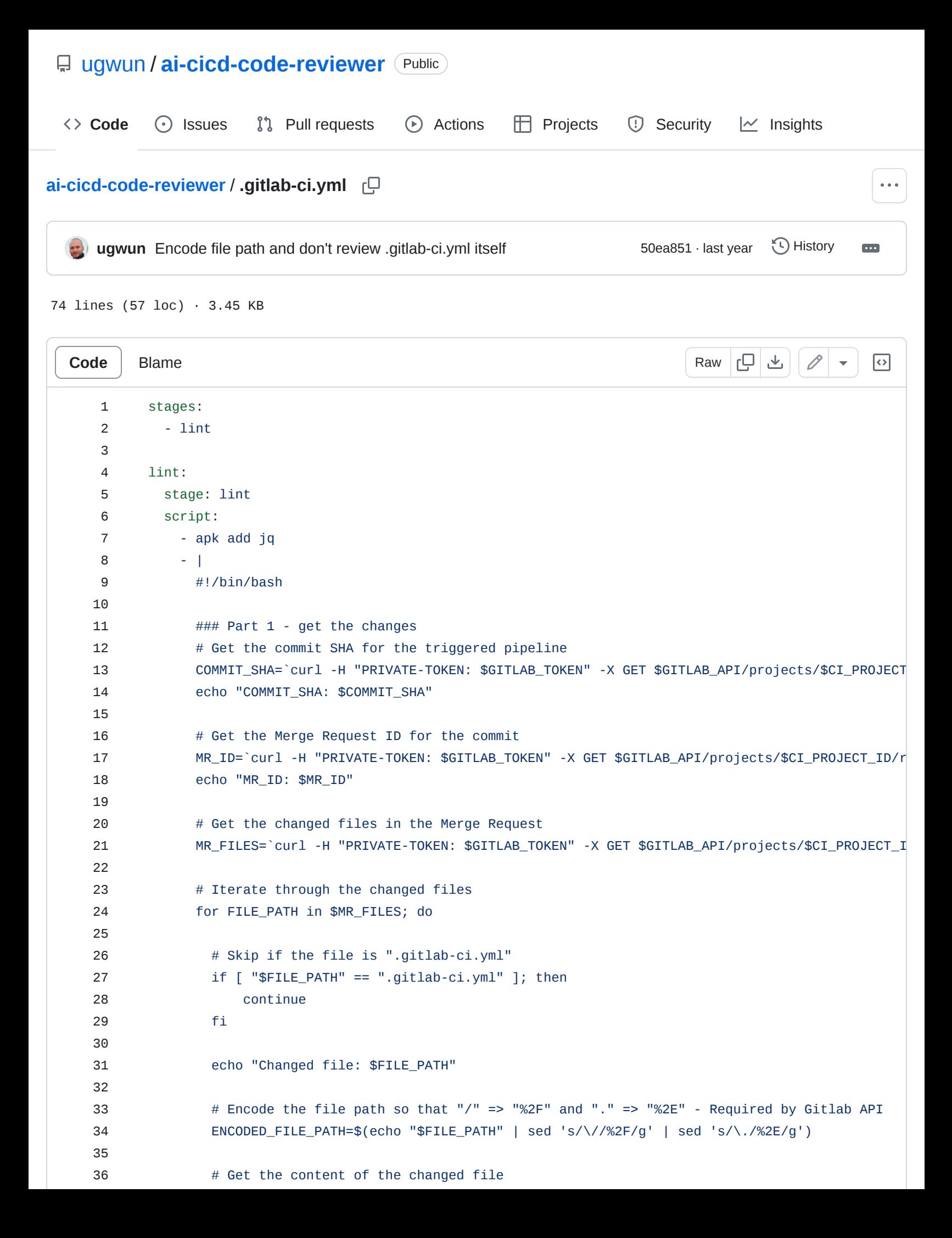

```
 echo "File path: $GITLAB_API/projects/$CI_PROJECT_ID/repository/files/$ENCODED_FILE_PATH
                FILE_CONTENT=`curl -H "PRIVATE-TOKEN: $GITLAB_TOKEN" -X GET "$GITLAB_API/projects/$CI_PR
                echo "File content: $FILE_CONTENT"
                # Create a JSON payload
                JSON_PAYLOAD=$(jq -n \
                      --arg file_path "$FILE_PATH" \
                      --arg file_content "$FILE_CONTENT" \
                      '{ messages: [ { role: "system", content: "You are an AI code reviewer that helps 
                  # Debug: Print the JSON payload
                  echo "JSON_PAYLOAD:"
                  echo "$JSON_PAYLOAD"
                  echo "-------------------------"
                # Send the JSON payload to the OpenAI API for evaluation
                API_RESPONSE=$(curl -X POST "https://cs-gpt3-research.openai.azure.com/openai/deployment
                      -H "Content-Type: application/json" \
                      -H "api-key: $AZURE_OPENAI_API_KEY" \
                      -d "$JSON_PAYLOAD")
                # Debug: Print the API response
                echo "API_RESPONSE:"
                echo "$API_RESPONSE"
                echo "-------------------------"
                # Get the suggestions from the API response
                SUGGESTIONS=$(echo "$API_RESPONSE" | jq -r '.choices[0].message.content')
                # Add the suggestions as a comment to the merge request
                curl -H "PRIVATE-TOKEN: $GITLAB_TOKEN" "$GITLAB_API/projects/$CI_PROJECT_ID/merge_reques
                --form "body=Review for file **$FILE_PATH**: $SUGGESTIONS"
                echo "-------------------------"
              done
          rules:
           - if: $CI_PIPELINE_SOURCE == "merge_request_event"
37
38
39
40
41
42
43
44
45
46
47
48
49
50
51
52
53
54
55
56
57
58
59
60
61
62
63
64
65
66
67
68
69
70
71
72
73
74
```